## SAP ABAP table ICL\_NOLDOAU\_PH {Fields for Damaged Vehicle of Claimant}

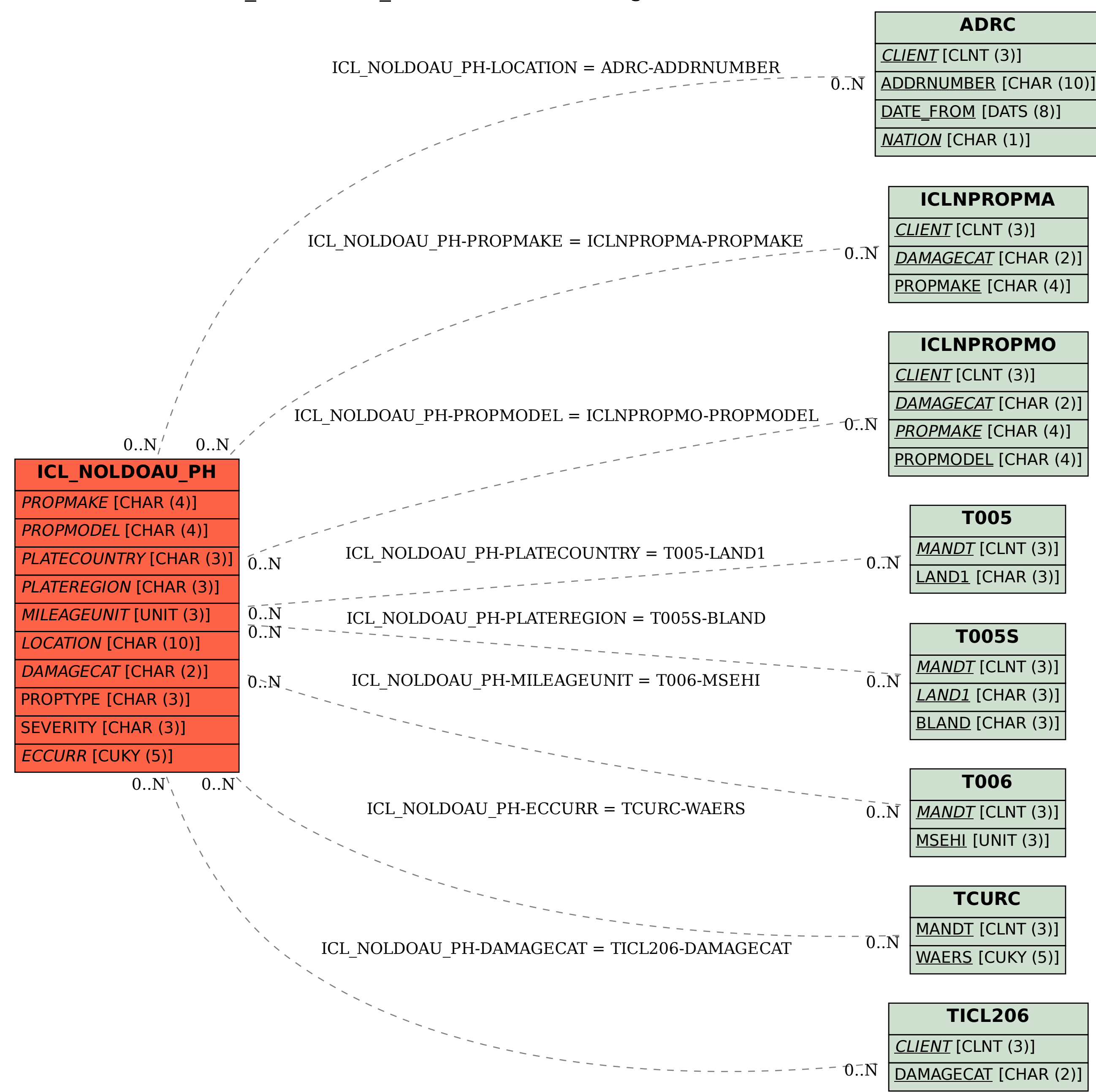